## **Using Sprintax Calculus**

- Website[: www.calculus.sprintax.com](http://www.calculus.sprintax.com/)
- All international visitors that receive funds from CMU need to complete steps one through eight to determine treaty eligibility
- Will also be required to upload any travel documents in the Document Exchange
- Utilize the Live Chat feature if needed
	- o 24-hour support
	- o Will assist with any questions regarding the questionnaire or software issues

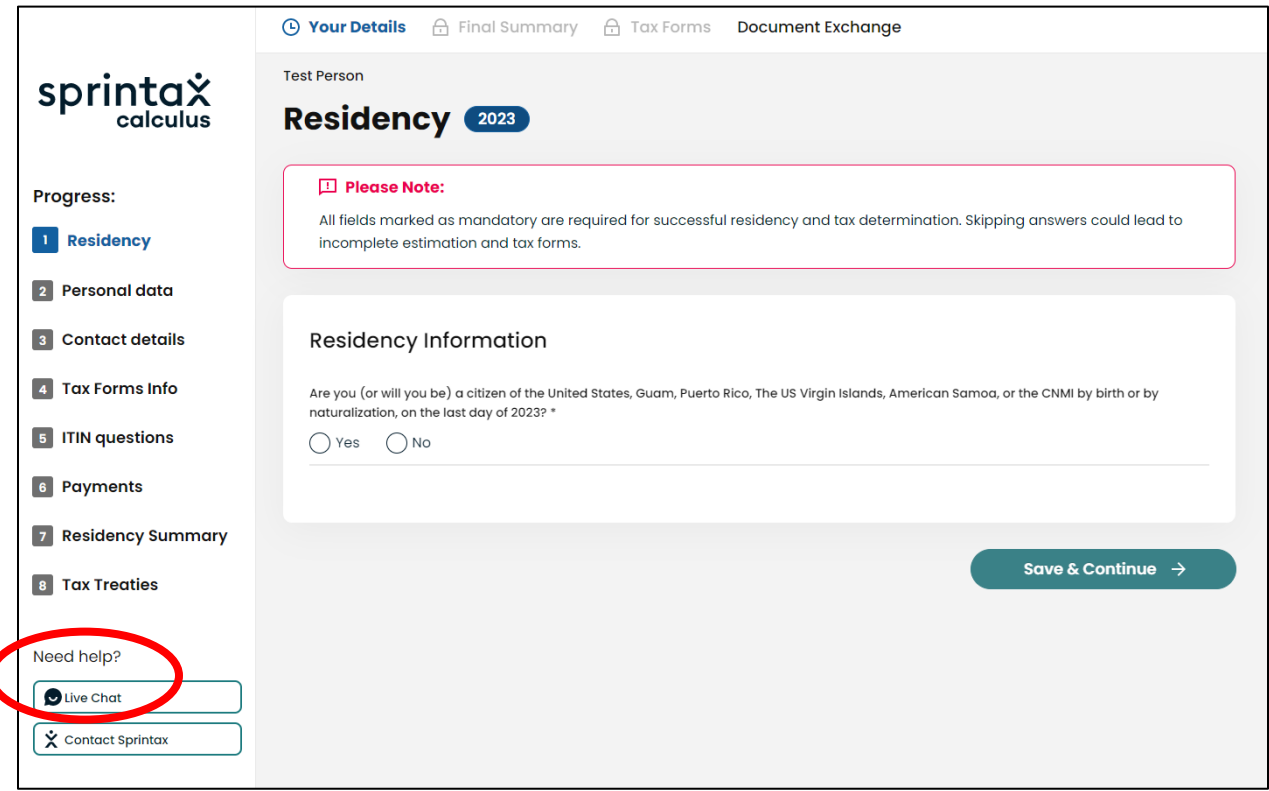

• You can hover over the small icon by each question for more information on how to answer

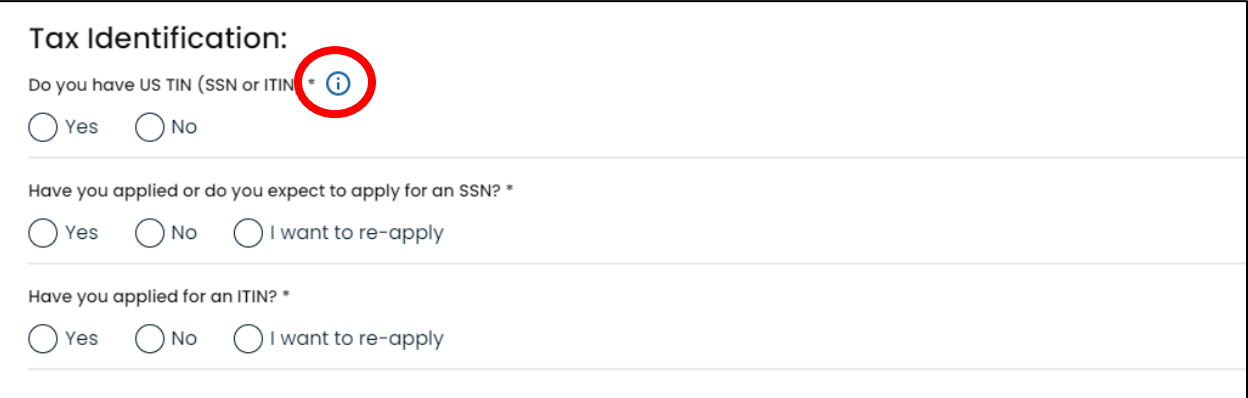

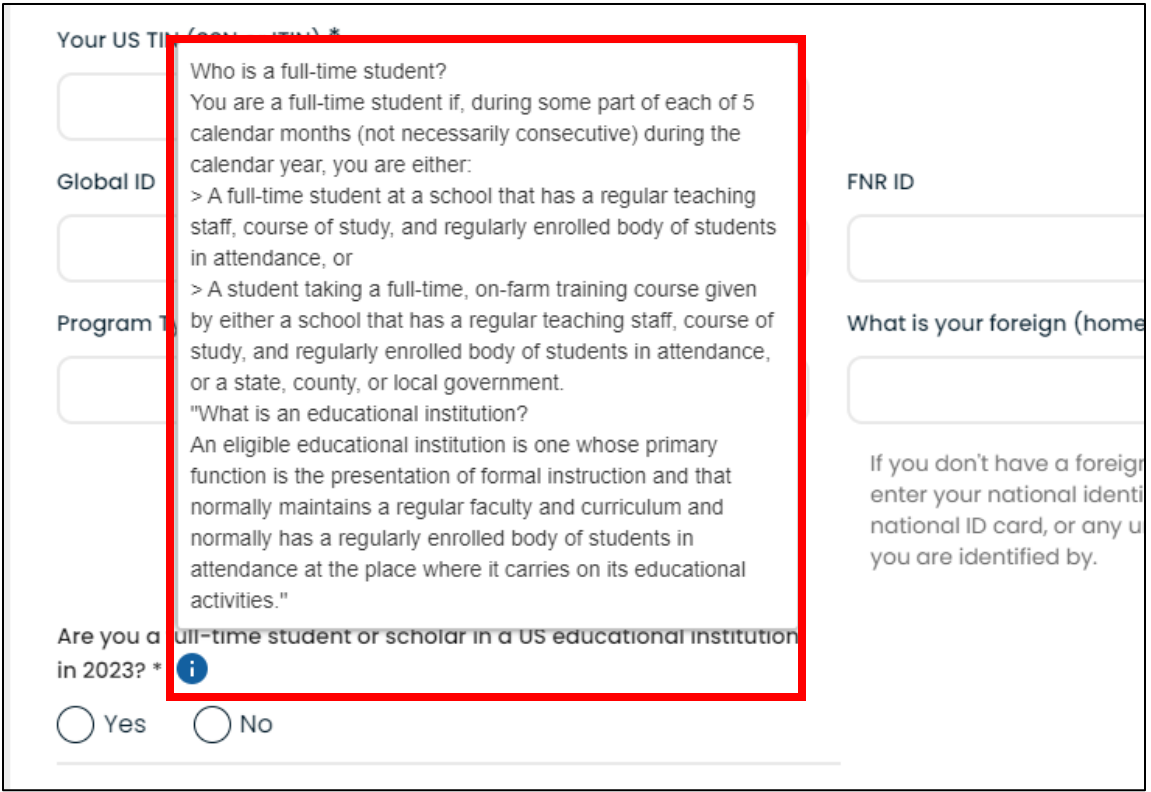

## Section 4: Tax forms Info

- Read questions carefully
- Calculus will ask you to select what type of income you are going to receive
	- o See examples below each code
	- o *Most* visitors will select **Compensation during studying and training - Income code 20**
	- o Possible to select more than one income code

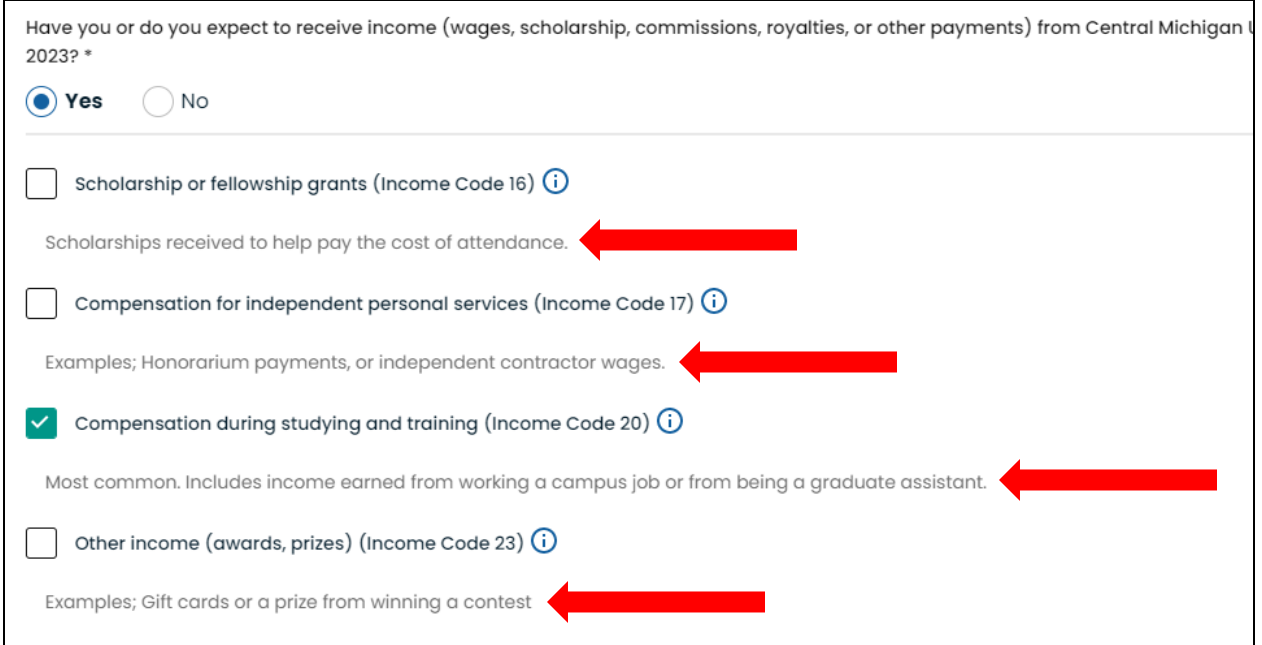

- Calculus will ask you how much income you make and a job description
	- o You only need to enter an **estimated** dollar amount
	- o Job description examples include:

## *Grad Assistant for Music department Student worker for campus dining*

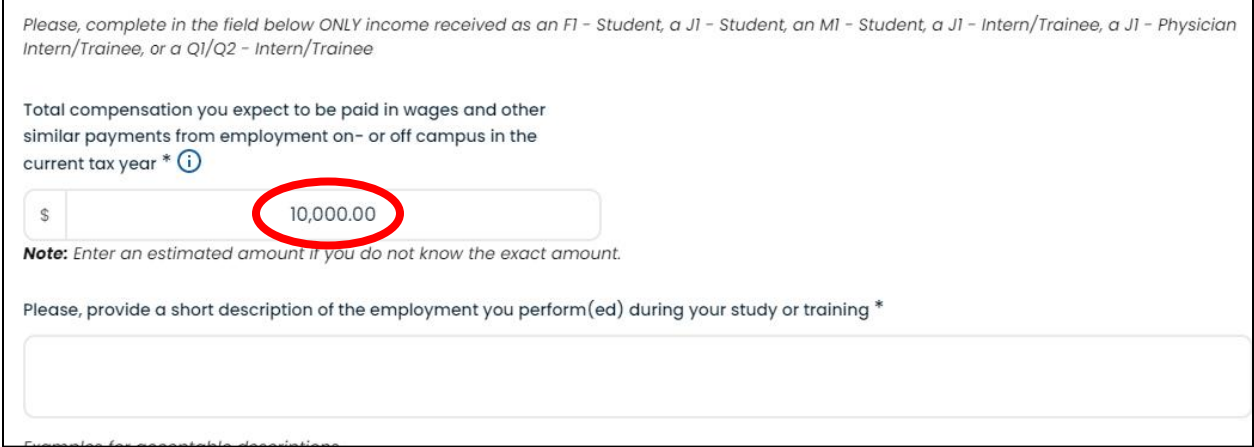

- If treaty is available, Calculus will ask you if you want to use that benefit
	- $\circ$  If you want your wages to be tax exempt (so federal and state taxes are not withheld), you need to select YES
	- $\circ$  If you select NO, your wages and other monies paid to you will be taxed as a U.S. citizen

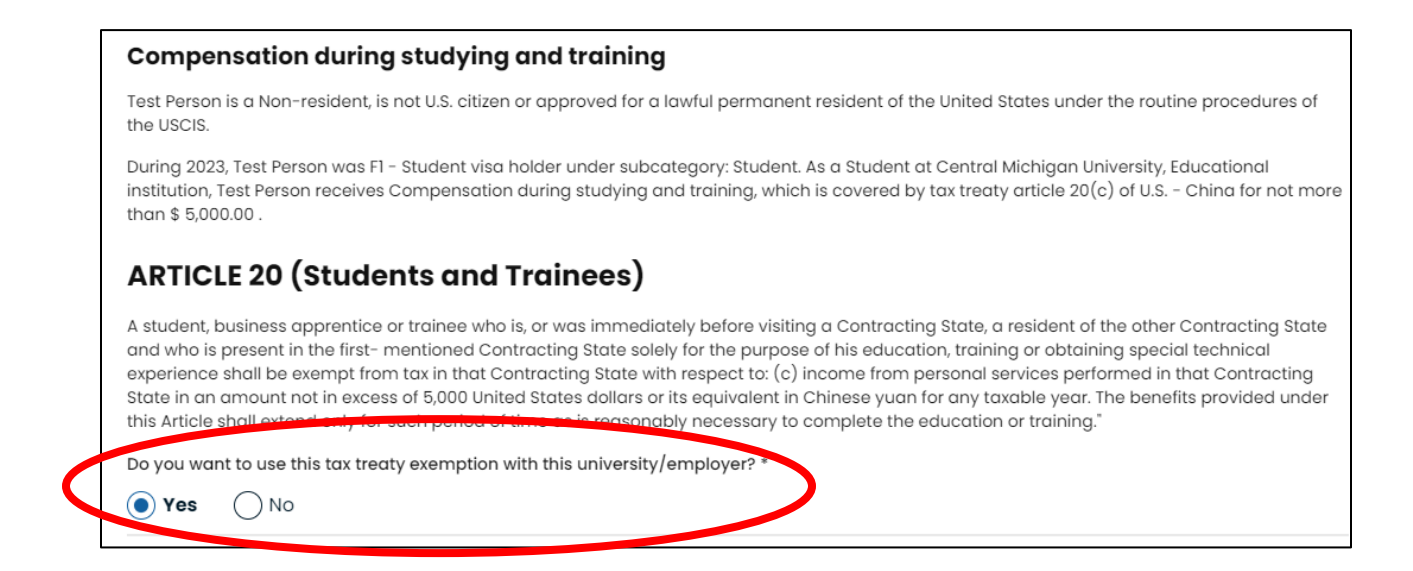

- Then Calculus will ask you to consent receiving your 1042-S form electronically
	- o We recommend selecting **YES** since many international visitors are not physically in the United States at the time when this form is available

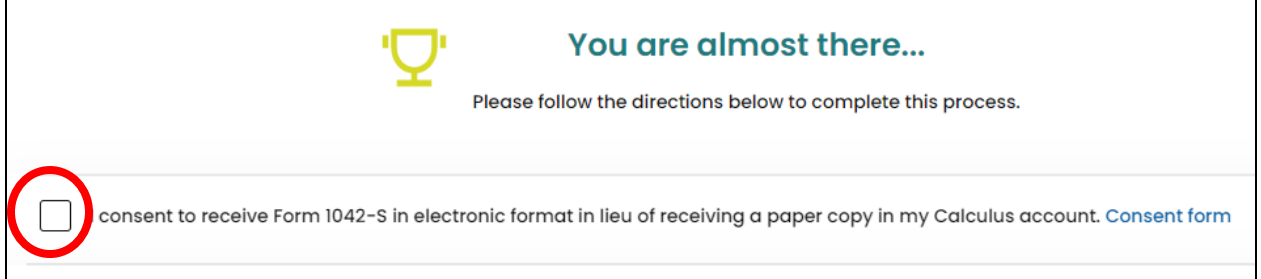

• Any generated forms need to be reviewed and signed

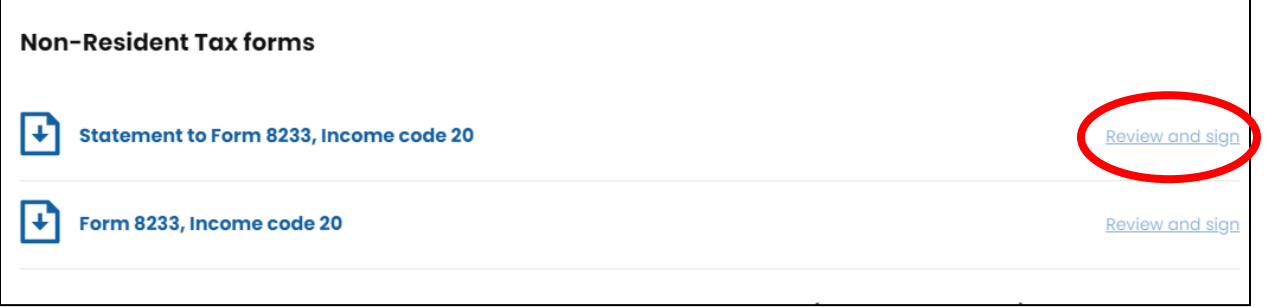

- In order to sign electronically you need to download a mobile app called Google Authenticator. This app is used by Calculus as a way to verify your identity.
	- o See additional **Sprintax MFA guide for Users**
- Finally, you need to navigate to the Document Exchange to upload your travel documentation o Examples: Current visa, I-94 and Passport

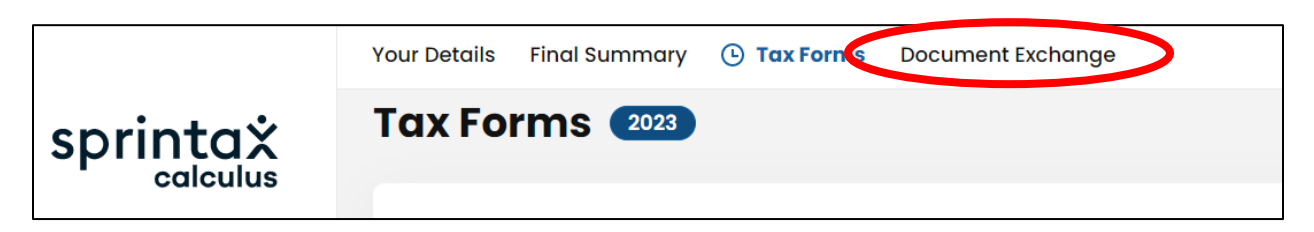